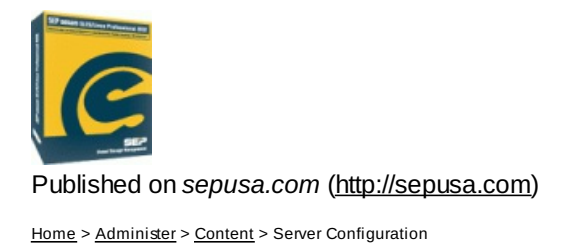

# **Server Configuration**

Please note that the following are recommendations for installing and demonstrating SEP sesam. The software works on practically any platform, Linux, Unix or Microsoft.

Please note that the following are recommendations for installing SEP sesam. The software works on practically any platform, Linux, Unix or Microsoft. Please see our website for a more detailed listing. In addition, installation is prefered on a physical test server, although one can also install on a virtual machine. Please make sure any firewalls can be dealt with and in the event of an install on Windows, please make sure the Virus protection is disabled before starting the installation.

#### **Recommended Hardware for Best Results**

- Multi Core 64 Bit Intel Processors, 32-bit processors will also work
- Storage:
	- Auto Tape Loader (20/+ slots)
	- o Internal RAID (10/f2+ or 6) Storage
	- SAN (FC) or NAS
	- **Non** manually loaded tape drive or external USB/SATA disk setup
- Hardware Virtualization Support on the host cpu allows these virtual machines to qualify after installation and configuration of PV drivers
	- All Xen 3+ (use kernel 2.6.16-xen or newer on both the host and the guest, check dmesg for errors)
	- Sun VirtualBox 3+ (sudo /etc/init.d/vboxdrv setup,shutdown, enable pv network, startup,reconfigure network)
	- Vmware ESX 3+ (sudo vmware-config.pl,shutdown, enable pv disk, enable pv network, startup, reconfigure network)
- Memory 4GB+
- Networking
	- Hardware: Bonded 2+ 1GB Managed Ethernet, mode 6 or better with no switch support required
	- DNS: Fully functional forward and **reverse DNS** with entries for all servers and clients
	- Hostname: resolvable in both directions to the interface with the default gateway

Operating System

- Linux 2.6 or greater
	- o Novell SLES10+OES2
	- $\circ$  Debian 6
	- RedHat RHEL5+
- Windows XP or later
- Valid and Activated License
- Booted with all current patches
- Network update configured and working

If you plan to backup any of the below products on OES2/Linux an additional Novell Client [Configuration](http://sepusa.com/node/180) [1] is required on the backup server

- OES/Netware
- GroupWise
- eDirectory
- iFolder
- NSS Volumes
- Novell [Clusters](http://sepusa.com/node/912) [2]

Additional configurations are also supported, see the Sesam [Supported](http://sepusa.com/getwiki/SEP_sesam_OS_and_database_support_matrix_3.6) Operating Systems and Software [3] page for more information

## **Minimum Hardware**

Please note that the following are recommendations for installing and demonstrating SEP sesam. The software works on practically any platform, Linux, Unix or Microsoft.

Please note that the following are recommendations for installing and demonstrating SEP sesam. The software works on practically any platform, Linux, Unix or Microsoft. Please see our website for a more detailed listing. In addition, we prefer to install on a physical test server, we can also install on a virtual machine. Please make sure any firewalls can be dealt with and in the event of an install on Windows please make sure your Virus protection is disabled before we start the demonstration.

### **Minimum Server Configuration:**

- Single Core 32 Bit IA32 Architecture, INTEL or AMD Processor, 500Mhz
- Storage:
	- 500MB available storage
- Hardware Virtualization Support on the host cpu allows these virtual machines to qualify after installation and configuration of PV drivers
	- All Xen 3+ (use kernel 2.6.16-xen or newer on both the host and the guest, check dmesg for errors)
	- Sun VirtualBox 3+ (sudo /etc/init.d/vboxdrv setup,shutdown, enable pv network, startup,reconfigure network)
	- Vmware ESX 3+ (sudo vmware-config.pl,shutdown, enable pv disk, enable pv network, startup, reconfigure network)
- Memory 64MB
- Network
	- Hardware: Ethernet
	- DNS: Fully functional forward and **reverse DNS** with entries for all servers and clients
	- Hostname: resolvable in both directions to the interface with the default gateway

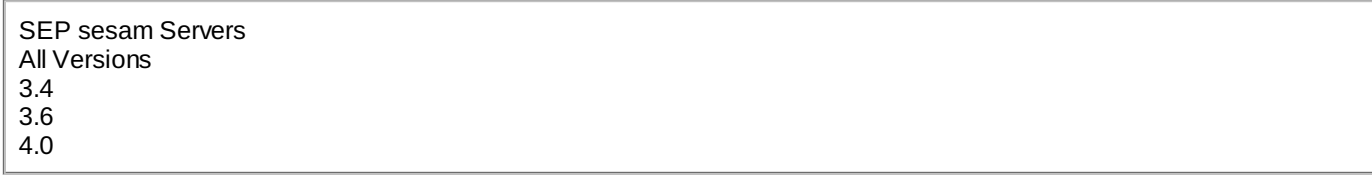

## **Operating System**

All operating systems require a valid and fully activated purchased or oss license.

### **Microsoft Windows XP**

- Network update service fully configured and working
- Booted with all current patches

## **Linux 2.2 or later from any vendor**

Valid license may be required

## **Novell OES2 Linux**

- Novell Client [Configuration](http://sepusa.com/node/180)  $[1]$  on the backup server and the client 6.5+
- Novell [Clusters](http://sepusa.com/node/912) [2]

## **Novell Netware 5+ as client**

• Requires licensed and fully updated OES2 Linux server

SEP sesam Servers All Versions 3.6 4.0

#### © all content copyright by SEP Software Corp. 2003-2012 Hosted By: [JuniperBeach.Net](http://juniperbeach.net)

**Source URL (retrieved on** *Mar 6 2012 - 4:41pm***):** <http://sepusa.com/node/1163>

#### **Links:**

- [1] http://sepusa.com/node/180
- [2] http://sepusa.com/node/912
- [3] http://sepusa.com/getwiki/SEP\_sesam\_OS\_and\_database\_support\_matrix\_3.6
- [4] http://sepusa.com/getwiki/SEP\_sesam\_OS\_and\_database\_support\_matrix\_4.0